## Towards a Verifying Compiler: The Spec# Approach

Wolfram Schulte Microsoft Research Formal Methods 2006

Joint work with **Rustan Leino, Mike Barnett**, Manuel Fähndrich, Herman Venter, Rob DeLine, Wolfram Schulte (all MSR), and *Peter Müller* (ETH), *Bart Jacobs* (KU Leuven) and Bor-Yuh Evan Chung (Berkley)

1

# The Verifying Compiler

"A verifying compiler uses *automated .. reasoning to check the correctness* of the program that it compiles.

Correctness is specified by *types, assertions, .. and other redundant annotations* that accompany the program." [Hoare, 2004]

### Spec# Approach for a Verifying Compiler

- As *source language* we use C#
- As *specifications* we use method contracts, invariants, and also class, field and type annotations
- As *program logic* we use Dijkstra's weakest preconditions
- For *automatic verification* we use type checking, verification condition generation (VCG) and automatic theorem proving (ATP)

## Spec#: Research Challenge

How to *verify object oriented programs and in particular object invariants*

in the presence of

- Callbacks
- Aliasing
- Inheritance
- Multi-threading

## Demo (Spec#)

### Spec# Tool Architecture

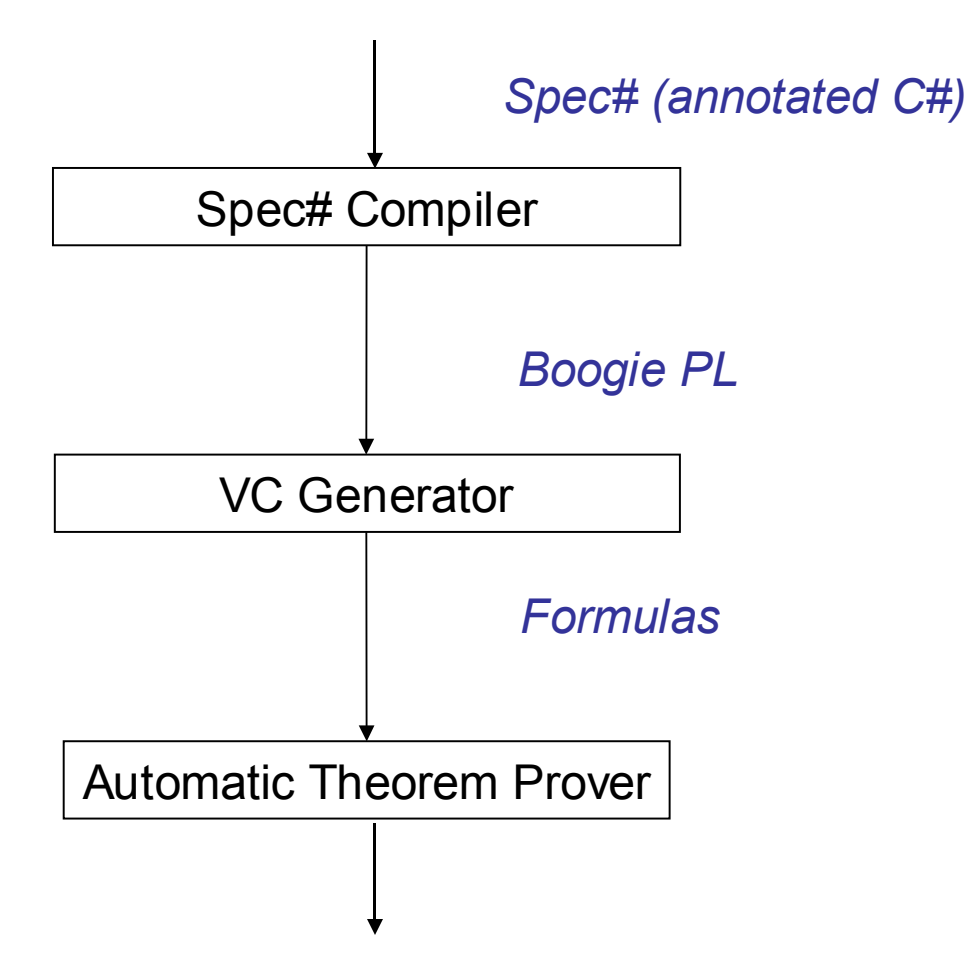

## Goal of these Lectures

Enable participants to

- Understand and verify Spec# programs
- Understand and verify Boogie PL programs
- Build your own verifier [reusing Boogie]

### Lectures

- 1. Verification Condition Generation
- 2. Logic of Object-oriented Programs
- 3. Invariants and Ownership
- 4. Abstraction
- 5. Multithreaded Programs

From Boogie PL To Formulas

From Spec# To BoogiePL

#### Lecture 1

### Verification Condition Generation for Boogie PL

Unstructured Code **Theories** Theorem Provers

## Boogie PL

Source language (eg. Spec#)

> *Translate source language features using particular programming methodology*

Intermediate language for automatic verification of imperative code

*BoogiePL*

Formulas

*Translate Boogie PL code using particular VC generation*

# Boogie PL: Parts

Boogie PL source contains

• *a first order theory* to encode the background semantics of the source language and the program, described by

constants, functions and axioms

• *an imperative part* used to encode the traces of the source program, described by:

> procedures, pre and postconditions, mutable variables, and unstructured code

# Limits of Boogie PL

#### *Boogie PL does not contain*

- structured control flow
- structured types
- a heap
- expressions with side effects
- visibility
- subtyping
- dynamic dispatch

#### Motivation: Spec#'s *Conditional* to Boogie PL

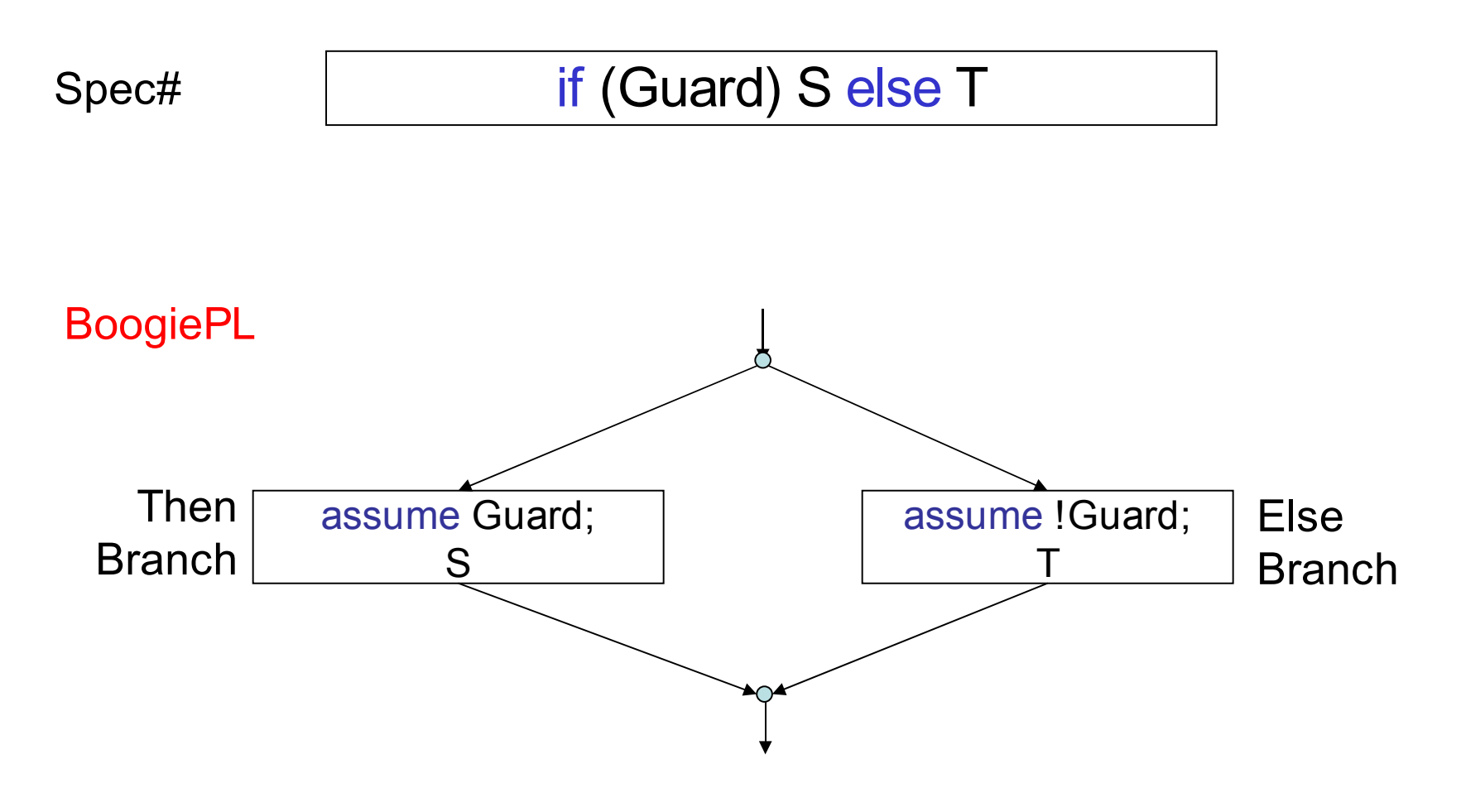

#### Motivation: Spec# 's*While Loops* to Boogie PL assert Inv(x) havoc x; assume Inv(x); assume !Guard(x); assume Guard(x);  $S(x)$ assert Inv(x) while (Guard(x)) invariant  $Inv(x) \{ S(x) \}$ Loop Head Loop Body Loop Exit Loop Predecessor Spec# **BoogiePL**

# Boogie PL: Code

Code is unstructured

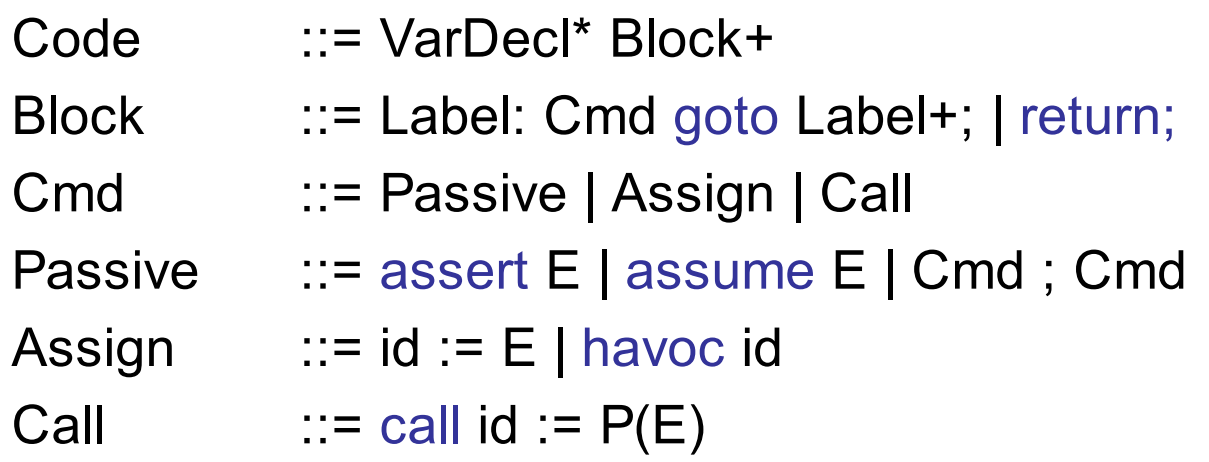

Variables are (weakly) typed VarDecl ::= var id : Type Type  $\cdot$ := int | bool | Array |... Array  $::=$  [Type+] Type

15 Remark: Types disappear during VCG; they are (if ncessary) encoded as axioms.

# *Boogie PL: Meaning of Code*

For any command S and predicate Q, which describes the result of executing S, we define another predicate, its *weakest precondition,* denoted by wp(S,Q), that represents the set of *all* states such that execution of S begun in any of those states

- does not go wrong, and
- if it terminates, terminates in Q

### Verification Condition Generation

- 2. Passive commands: assert, assume, ;
- 3. Acyclic control flow: goto (no loops)
- 4. State changes: :=, havoc
- 5. Loops
- 6. Procedure calls

# VCG 1: Passive Commands

#### assert E

- Programmer claims that the condition E holds
- Verifier checks E

wp( assert E, Q) =  $E \wedge Q$ 

#### assume E

- Programmer cares only about executions where E holds
- Verifier uses E as an assumption henceforth

wp( assume E, Q) =  $E \Rightarrow Q$ 

S; T

–  $wp(S; T, E) = wp(S, wp(T, E))$ 

# VCG 1: Examples

- wp( assert  $x>1$ , Q)
	- $= x > 1 \wedge Q$
- wp( assert true, Q)  $= Q$
- wp( assume y=x+1, y=5)  $= (y=x+1 \Rightarrow y=5)$
- wp( assume false, Q)  $=$  true
- wp( assert P; assume P, Q)  $= P \wedge (P \Rightarrow Q)$

# VCG 1: Assume-Assert Reasoning

wp( assume P; S; assert Q, true)

- = wp( assume P, wp (S, wp( assert Q, true))
- $=$  wp( assume P, wp  $(S, Q)$ )
- $= P \Rightarrow wp(S,Q)$

### VCG 1: Correctness for Procedures (simplified)

Let proc M(par) returns (res) requires P, ensures Q and impl M(par) returns (res) { start: S; return; }

Then valid  $(M)$  = wp (assume P; S; assert Q, true) =  $P \Rightarrow wp(S,Q)$ 

*We will refine this later.*

# VCG 2: Acyclic Control Flow

The problem of redundancy

 $wp(I_0: S_0; \text{goto } I_1, \ldots I_n, Q) =$  $wp(S_0, wp(I_1: S_1, Q) \wedge ... \wedge wp(I_n: S_n, Q))$ 

How can we get a linear (in size of the passive program) formula?

# VCG 2: Acyclic Control Flow

- For each block  $A = L: S$  goto  $L_{B1},..., L_{Bn}$  introduce a variable *Aok* , *which holds when all executions starting at A are okay.*
- Introduce a Block Equation for each block  $A(BE_{A})$ :

$$
A_{ok} \equiv \text{wp}(S, (\forall B \in Succ(A) : B_{ok}))
$$

VC (semantics of entire code):

 $(\forall~A : BE_{\scriptscriptstyle{\mathsf{A}}}) \Rightarrow Start_{\scriptscriptstyle{\mathsf{ok}}}$ 

# VCG 3: State Changes

The wp for control flow assumes stateless blocks

How do we get rid of assignments?

- *(3) Establish dynamic single assignment form (DSA)*, i.e. there is at most one definition for each variable on each path
	- Replace defs/uses with new incarnations

$$
x := x+1 \qquad \text{with} \quad x_{n+1} = x_n
$$

+ 1

- Replace havoc x with new incarnations  $x_{n+1}$
- At join points unify variable incarnations

*2) Eliminate assignments* by replacing

 $x = E$  *with* assume  $x = E$ 

# VCG 4: Loops

Loops introduce back edges in control flow graph. But technique can only deal with acyclic graphs.

How do we get rid of back edges?

We showed the result of this transformation earlier in the slide entitled: Spec# 's*While Loops* to Boogie PL

In detail:

- 8. Duplicate loop invariant P by using assert P = assert P; assume P
- 9. Check loop invariant at loop entry and exit
- 10. Delete back edges after "havoc"-ing loop targets

# Boogie PL: Procedures

**Declaration** 

proc Find(xs: [int] int, ct: int, x: int) returns (result: int);

**Implementation** 

impl Find(xs: [int] int, ct: int, x: int) returns (result: int) {…}

• Call

call  $r :=$  Find(bits, 100, true)

Remark: In Boogie PL the keywords are procedure and implementation

### Boogie PL: Procedure Specifications

Caller obligations described by

**Precondition** 

Implementation obligation described by

**Postcondition** 

proc Find(xs: [int] int, ct: int, x: int) returns (result: int); requires ct≥0; ensures result  $\geq 0 \Rightarrow$  result < ct  $\wedge$  xs[result]=x; ensures result < 0  $\Rightarrow$  !( $\exists$  i:int :: 0≤i ∧ i<ct ∧ xs[i] == x);

A specification spells out the entire contract.

# A Bogus Implementation?

```
var xs: [int] int;
var ct: int;
proc Find(x: int) returns (result: int);
    requires ct≥0;
    ensures result \geq 0 \Rightarrow result < ct \wedge xs[result]=x;
    ensures result < 0 \Rightarrow ! (\exists i:int :: 0 \le i \land i \le ct \land x \le [i] == x);
impl Find(x: int) returns (result: int)
     { start: ct := 0; result := -1; return; }
```
# More about Postconditions

**Postconditions** 

- often relate pre-state and post-state
	- $-$  ensures  $x == old(x)+1$ ;
- must say which variables x might change
	- modifies x;

variables not mentioned are not allowed to change

```
proc Find(x: int) returns (result: int);
 …
 modifies ct; \frac{1}{2} would allow the previous implementation
 ensures ct == old(ct); // would disallow the change (despite
                         // modifies clause)
```
### VCG 5: Calls

#### **Given**

proc P(par) returns (res) requires Pre; modifies state; ensures Post;

**Then** 

```
wp(call x = P(E), R)
  =
  wp( {var par, res;
       par := E;
       assert Pre;
       havoc state;
       assume Post;
       x := res }, R)
```
Remark: par and res are assumed to be fresh locals in the method body's scope

# VCG 5: Bodies

#### Given

```
proc P(par) returns (res)
```
requires Pre; modifies state; ensures Post;

```
impl P(par) returns (res)
```

```
{var …; start: S goto … end: return;}
```
#### Then

```
valid (P) =let (start: S' goto … end: S''; return;) = Passify(MakeAcyclic
       (start: assume Pre; S goto …
        end: assert Post[old(par)  par<sub>o</sub>]; return;)
   in (start<sub>ok</sub> ≡ wp(S', (∀ b ∈ succs(start) : b<sub>ok</sub>)) ...
        end_{\textsf{ok}} \equiv wp(S'', true)
        \Rightarrow start_{\sf ok} )
```
Remark: assumes that all normal terminations of P terminate at "end".

#### BoogiePL: Arrays and Background

Boogie 's *array operations are just a short hand notation*, i.e.

 $x := a[i]$   $\equiv x := \text{select}(a, i)$  $a[i] := E$   $\equiv a := store(a, i, E)$ 

select and store are defined as (untyped) *axioms* in Boogie's background predicate

$$
(\forall m, i, j, v
$$
\n
$$
i \neq j \Rightarrow \text{select}(\text{store}(m, i, v), i) = v
$$
\n
$$
\land \text{select}(\text{store}(m, i, v), j) = \text{select}(m, j))
$$

# Boogie PL: Final VCG

- Boogie PL has a universal background predicate  $BP_{\text{Univ}}$
- Each Boogie PL program has a local theory  $BP_{Proo}$
- The generated VC for each procedure implementation P is:  $BP_{\text{Univ}} \wedge BP_{\text{Prog}} \Rightarrow \text{valid}(P)$

#### Background: Automatic Theorem Provers

Usable ATPs have to support first order logic

– examples: Simplify, Zap, SMT solvers

They are build on Nelson-Oppen cooperating decision procedures and have decision procedures for

- congruence closure
- linear arithmetic
- partial orders
- quantifiers

#### Their key features are

- automatic: no user interaction
- refutation based: searches for counterexamples
- heuristics tuned for program checking
- Labels and time limit

# **Summary**

Boogie PL is a simple intermediate language.

Boogie supports

- Modular verification using contracts
- Linear (in size of the code) VC generation
- A standard background as well as a program specific one

# Appendix: VCG Example

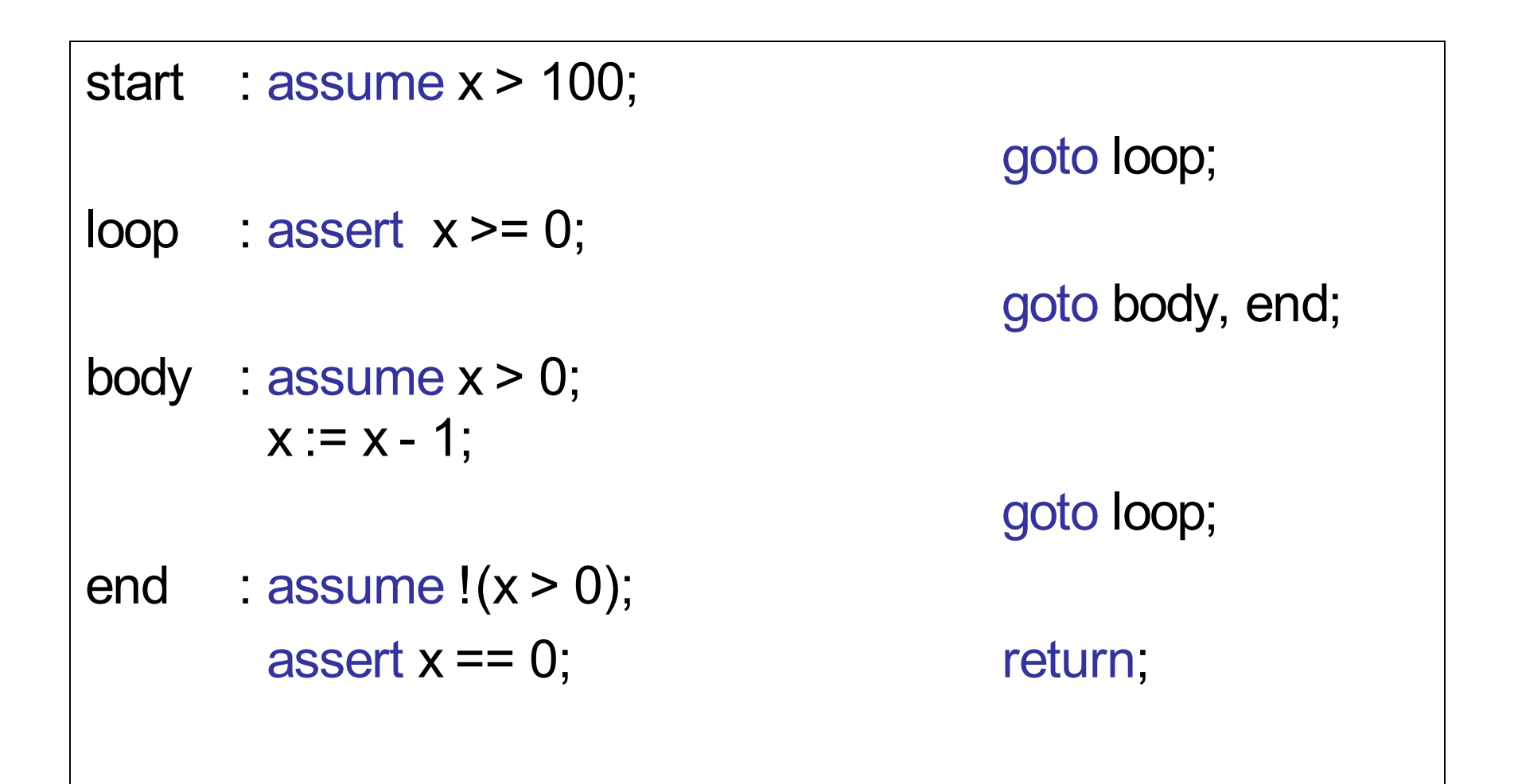

### Create assume

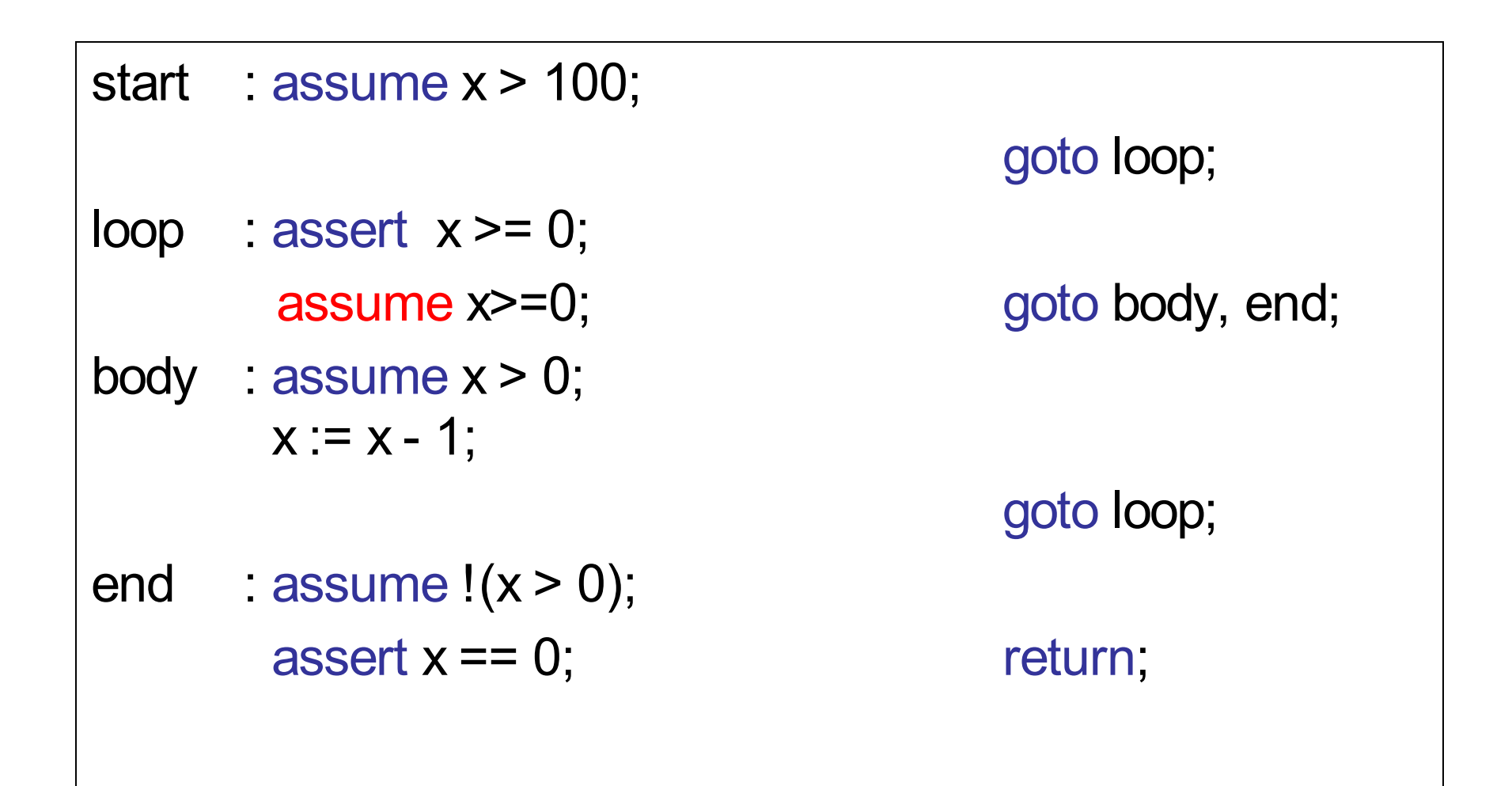

#### *Move loop invariant into Loop-Pre-Header and after Loop Body*

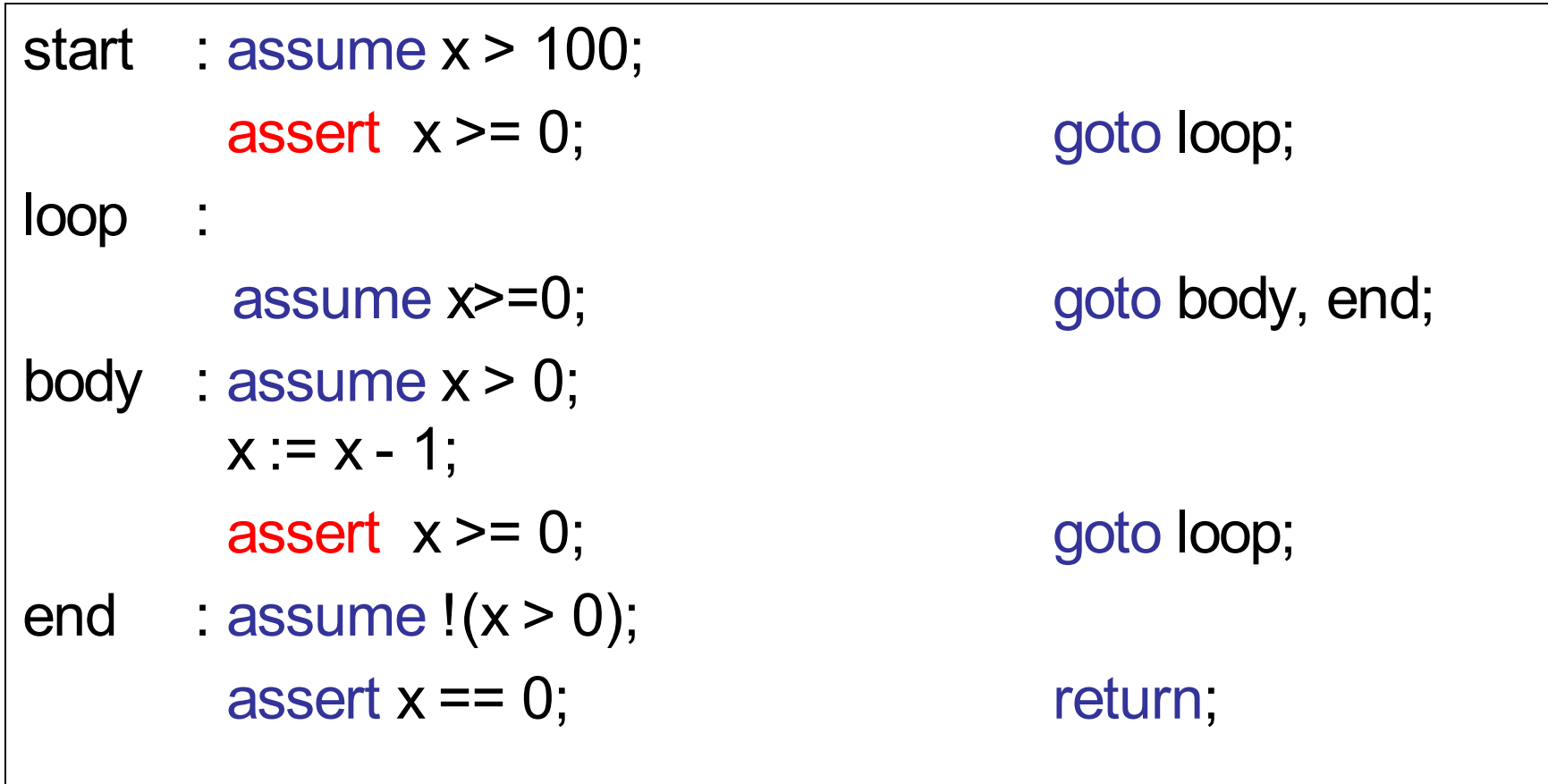

### *Cut back jumps: assume havoc on variables assigned inside the loop;block loop body*

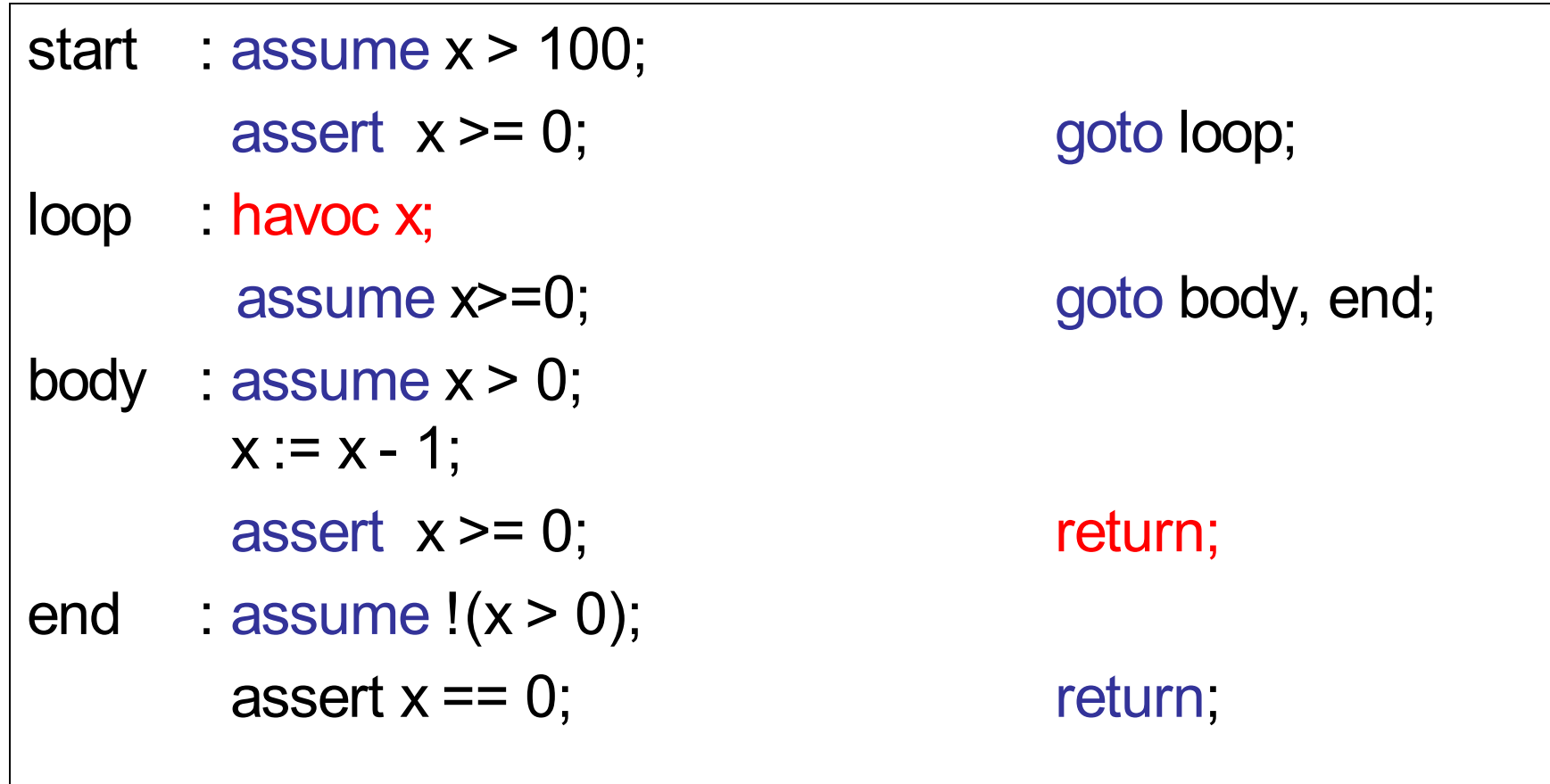

#### Create Dynamic Single Assignment Form

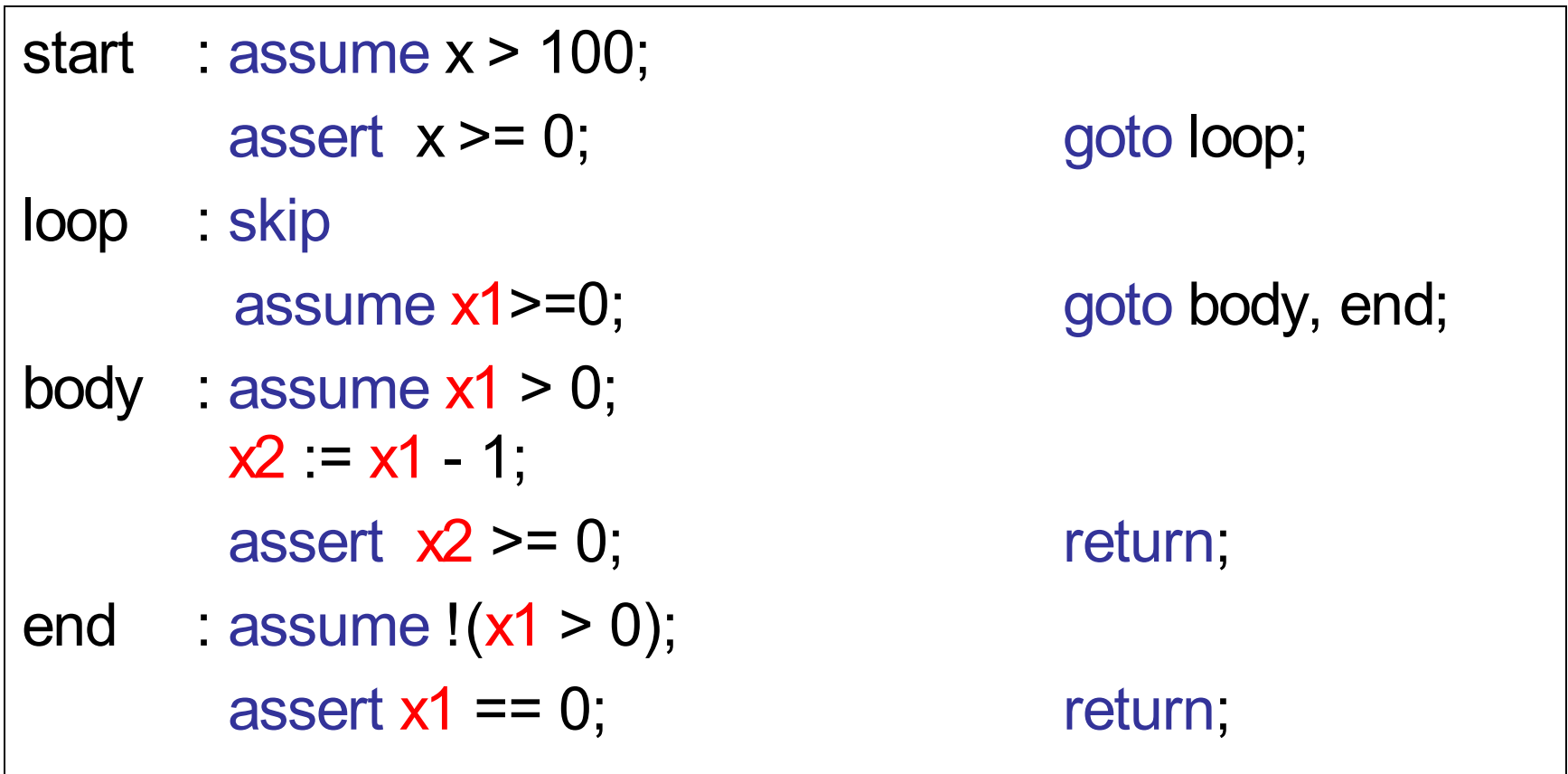

#### Passify Assigments

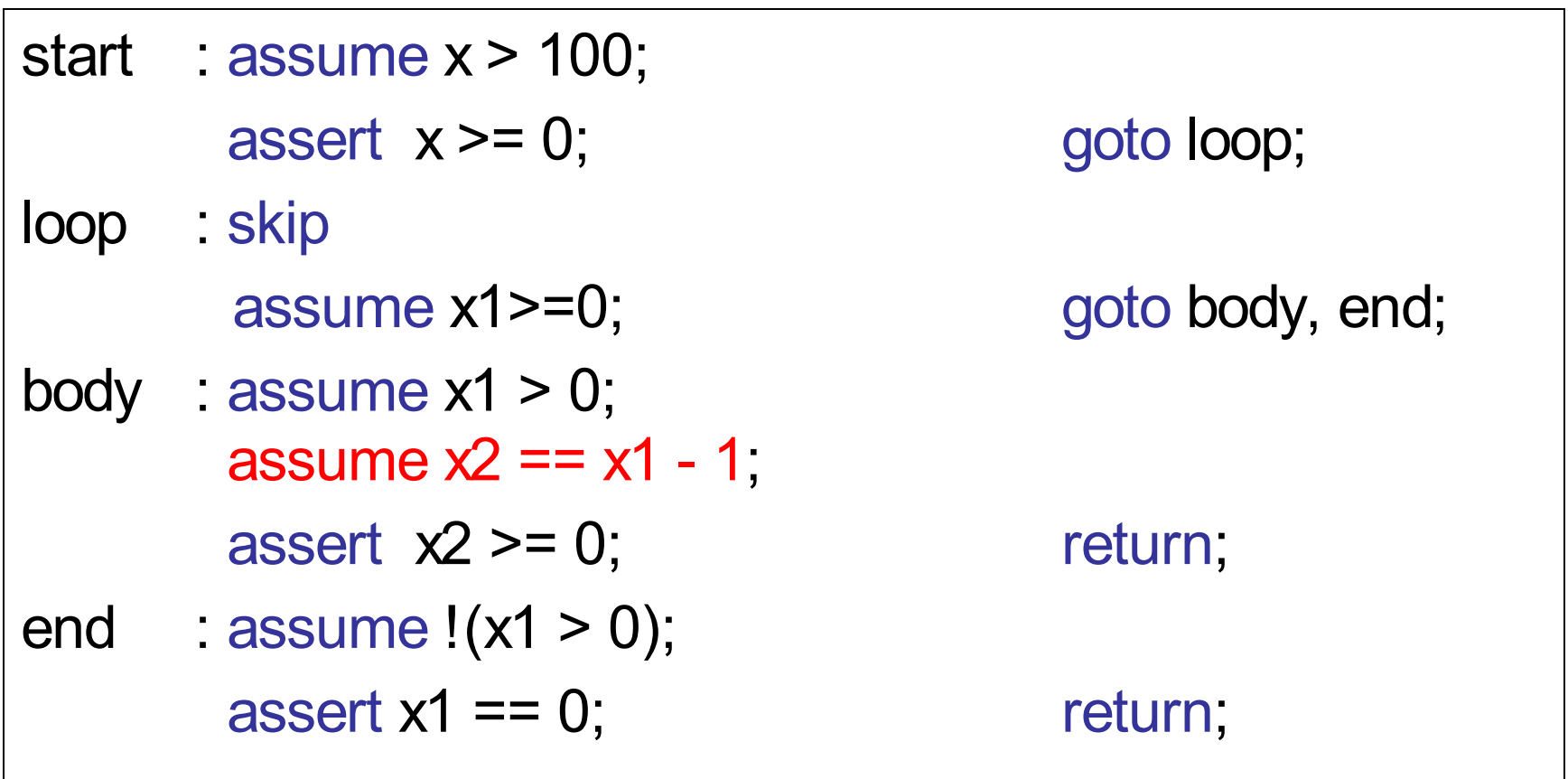

#### Apply Block Translation and wp

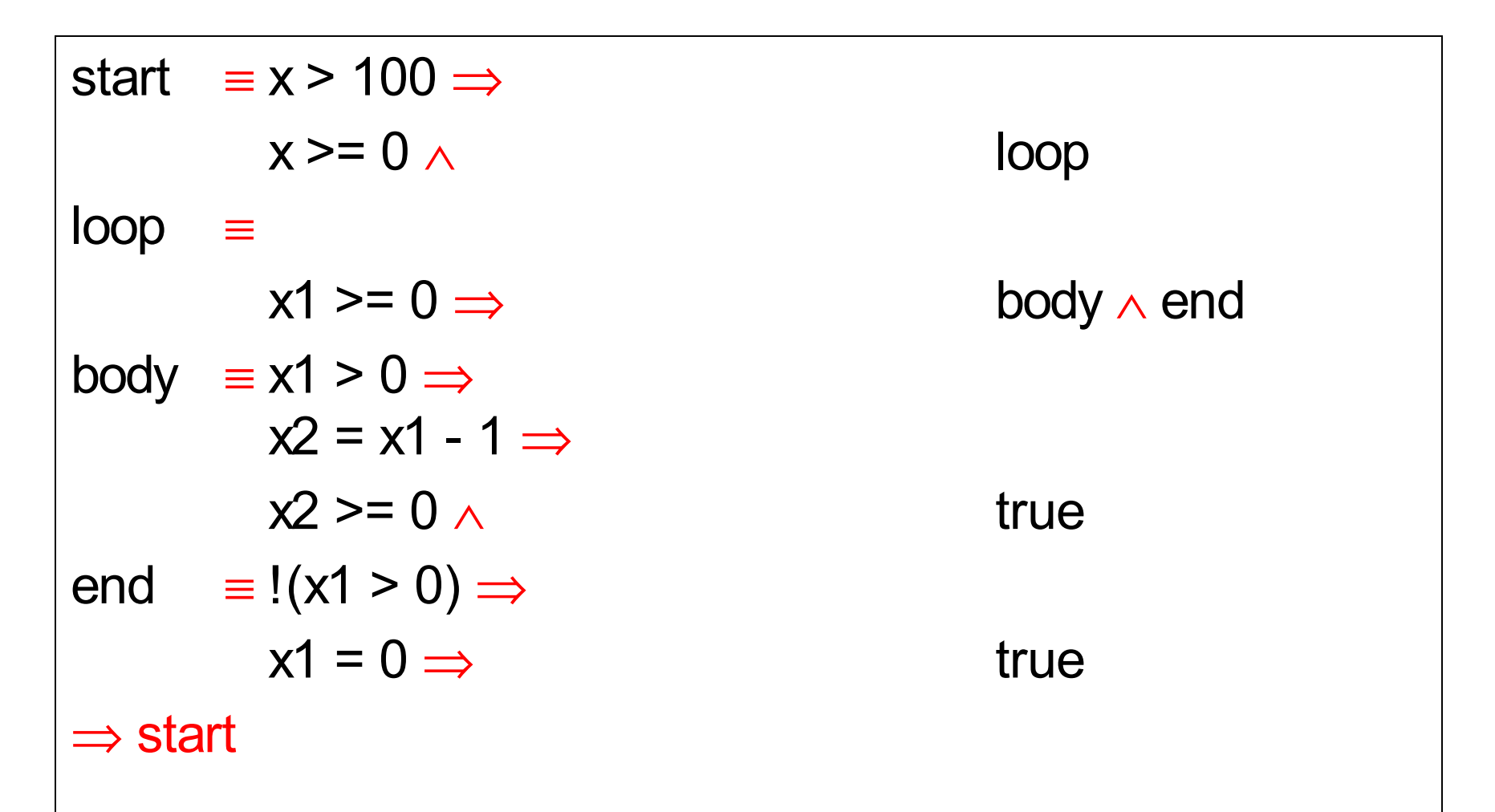